## Essay on my perfect friend >>>CLICK HERE<<<

Essay on my perfect friend

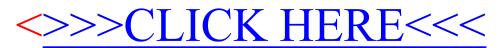